# **present documentation**

*Release 0.6.0*

**Vinayak Mehta**

**Sep 09, 2020**

## **CONTENTS**

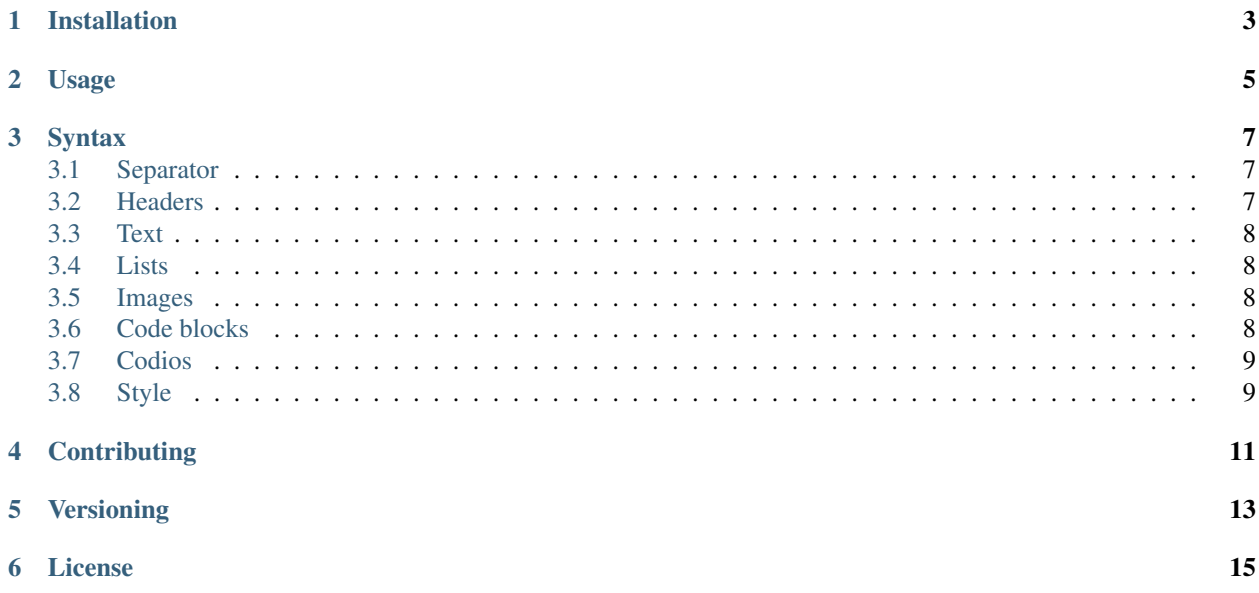

present is a terminal-based presentation tool with colors and effects.

You can also play a codio (pre-recorded code block) on a slide.

present is built on [asciimatics,](https://github.com/peterbrittain/asciimatics) and it works with Python>=3.7.

Check out the gallery to see what everyone is making with present! You can add your slides by simply [opening an](https://github.com/vinayak-mehta/present/issues/new?assignees=&labels=made-with-present&template=submit-slides-to-gallery.md&title=Add+slides+to+gallery) [issue.](https://github.com/vinayak-mehta/present/issues/new?assignees=&labels=made-with-present&template=submit-slides-to-gallery.md&title=Add+slides+to+gallery)

**ONE**

## **INSTALLATION**

<span id="page-6-0"></span>You can simply use pip to install present:

\$ pip install present

#### **TWO**

### **USAGE**

<span id="page-8-0"></span>\$ present sample.md

Some controls:

- Quit: q
- Previous slide: b, Left arrow, Page Up
- Next slide: n, Space bar, Right arrow, Page Down

At the end, you can press  $r$  to restart the presentation.

#### **THREE**

#### **SYNTAX**

<span id="page-10-0"></span>Slides follow [Markdown](https://guides.github.com/features/mastering-markdown/) syntax. You can check out the [sample slides](https://github.com/vinayak-mehta/present/blob/master/examples/sample.md) for reference.

Note: Some things aren't supported yet:

- Effects and colors on the same slide.
- Effects and code on the same slide.

## <span id="page-10-1"></span>**3.1 Separator**

Each slide can be separated with a  $---$ .

Slide 1 --- Slide 2

#### <span id="page-10-2"></span>**3.2 Headers**

Level 1 headings become figlets, level 2 headings get underlined with *-*, and level 3 headings become bold.

```
# Heading 1
```
## Heading 2

```
### Heading 3
```
### <span id="page-11-0"></span>**3.3 Text**

```
This is normal text
This is **bold text**
This is `inline code`
This is a [link](www.google.com)
As Kanye West said:
> We're living the future so
> the present is our past.
```
#### <span id="page-11-1"></span>**3.4 Lists**

Ordered lists become unordered lists automatically.

```
- Item 1
   - Item 1a
   - Item 1b
   - Item 1c
- Item 2
   - Item 2a
```
#### <span id="page-11-2"></span>**3.5 Images**

Image paths are relative to the directory where your slides are kept, and where you invoke *present*.

```
![RC](images/recurse.png)
```
Note: You can use high resolution images and tweak the terminal font size to get the best results.

#### <span id="page-11-3"></span>**3.6 Code blocks**

```
\sqrt{2}import os
os.getcwd()
\sim \sim
```
## <span id="page-12-0"></span>**3.7 Codios**

Codios are pre-recorded playable code blocks which can be useful for live demos. You can find out how to write one in the codio section.

```
![codio](codio.yml)
```
# <span id="page-12-1"></span>**3.8 Style**

Each slide can be styled with foreground / background colors and effects. By default, slides are black on white with no effects. You can add style to a slide by adding a comment at the beginning of the slide (after the slide separator):

```
Slide 1
---<!-- fg=black bg=yellow -->
Slide 2
---<!-- effect=explosions -->
Slide 3
```
Colors: black, red, green, yellow, blue, magenta, cyan, white.

Effects: fireworks, explosions, stars, matrix, plasma. More coming soon!

**FOUR**

## **CONTRIBUTING**

<span id="page-14-0"></span>The contributing has detailed information about contributing issues, documentation, code, and tests.

#### **FIVE**

#### **VERSIONING**

<span id="page-16-0"></span>present uses [Semantic Versioning.](https://semver.org/) For the available versions, see the tags on the GitHub repository.

## **SIX**

## **LICENSE**

<span id="page-18-0"></span>This project is licensed under the Apache License, see the [LICENSE](https://github.com/vinayak-mehta/present/blob/master/LICENSE) file for details.